#### **VIRTLAB Project**

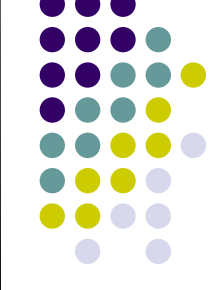

#### **Virtual Networking Laboratory**

**VSB-Technical University of Ostrava Faculty of Electrical Engineering and Computer Science Department of Computer Science Regional Cisco Networking Academy**

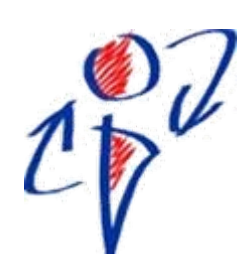

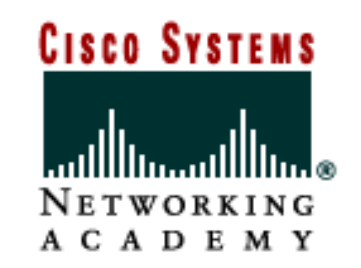

**Project Leader: Petr Grygárek**

## **Pedagogical Goals**

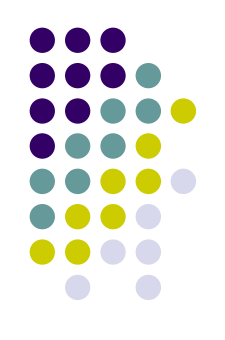

- Give students more opportunity to exercise and make their own experiments with networking laboratory equipment
	- $\bullet$ laboratory is occupied in working hours
- Allow distant-learning students to do practice laboratory exercises
- Utilize costly laboratory devices more efficiently
	- $\bullet$ allow remote access during non-working hours
- Share special and/or expensive devices between universities

## **Why Not to Use Commercial Solutions ?**

- Remote access solutions using hardware-based terminal servers were implemented by many universities
	- $\bullet$ expensive
	- $\bullet$  provides little flexibility - low potential for advanced feature implementation
	- often lacks access management system at all
- Software like Netlab requires costly periodic license renewal and can not by extended to implement features user-specific required
- We wanted to develop task-based, multiple-site variable-topology solution

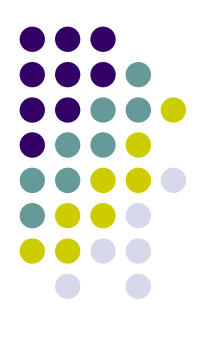

## **The Original Single-Site Architecture**

### **The Original Idea and Architecture**

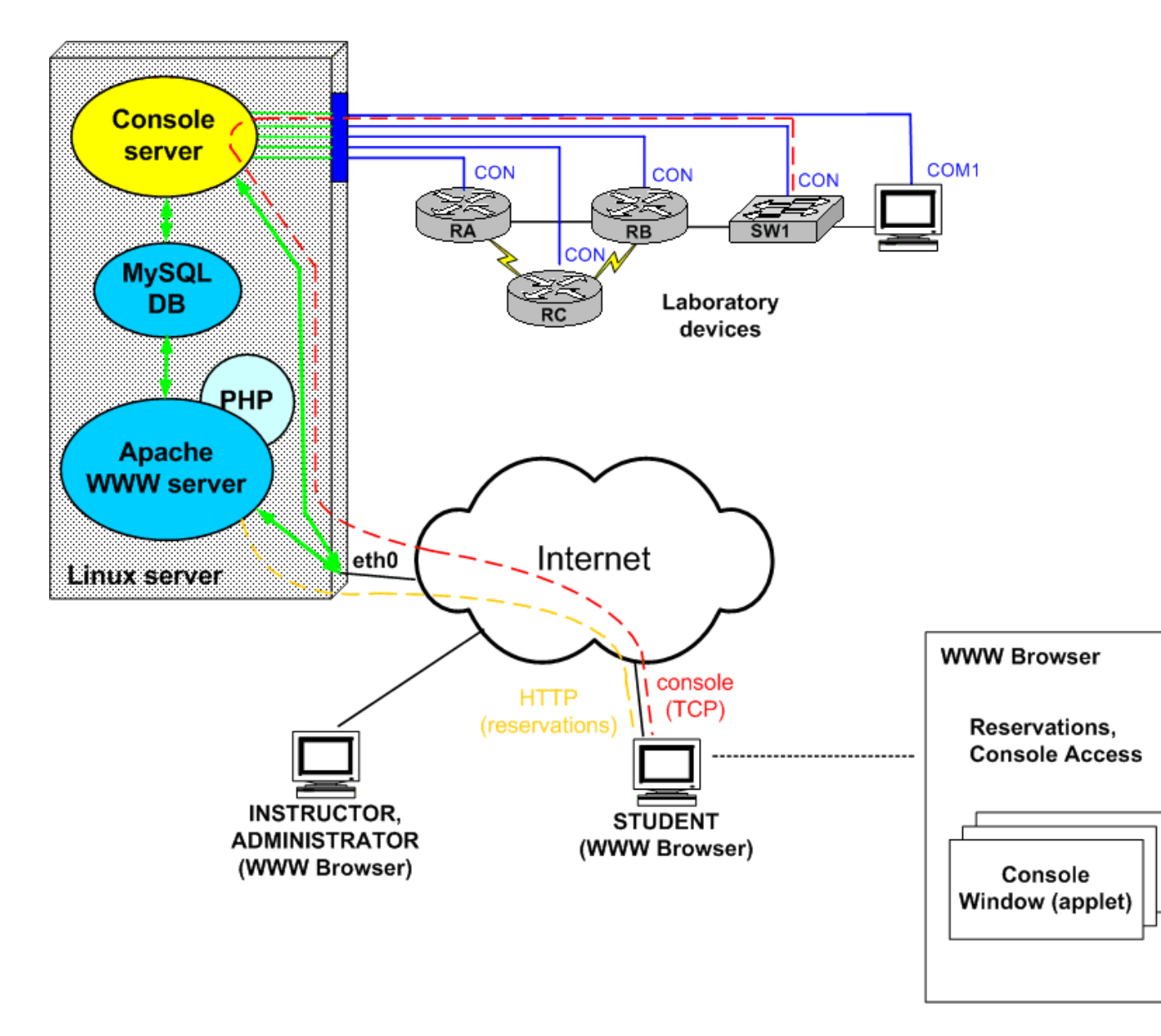

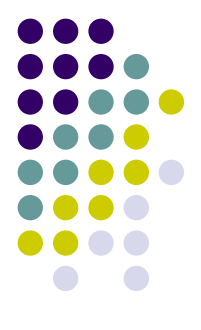

### **Basic Goals**

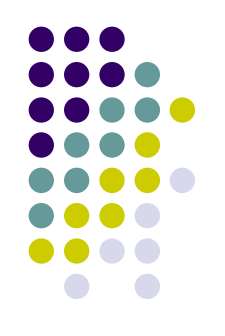

- Make consoles of lab devices accessible remotely
- $\bullet$  Create access management system to securely share devices among students
- Provide a set of tutor-defined tasks
	- $\bullet$  students commonly don't know what exactly they could to experiment with
- Be able to handle various network topologies
	- $\bullet$  fixed topology common for all tasks proved limiting

## **Implementation Platform**

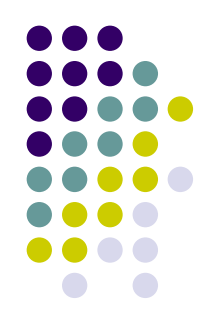

- $\bullet$ • Open-source technologies
	- Apache+PHP, ANSI C/C++, MySQL, XML, Java applets
- Server side runs on Linux
	- Transfer to other platforms possible, but not expected
- On the client side, only standard WWW browser is required
	- Java applet support is needed (Java 1.4)

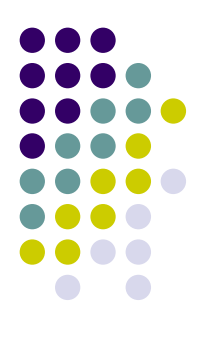

### **Access Management System**

# **Access Management System Philosophy**

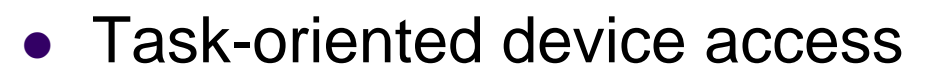

- Task defined by objectives, devices the student may access and network device topology
- Particular tasks are offered to students in timeslots chosen by administrator using electronic notice-board
	- $\bullet$  Division of time into timeslots advantageous if task topologies are different and have to be connected manually
- Students may reserve timeslots to solve particular tasks
	- $\bullet$ up to student's weekly quota

### **Tasks**

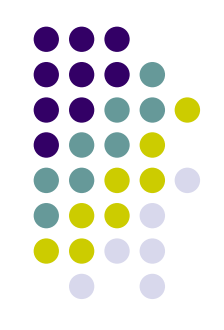

- Student may choose from extensible set of task created by tutors
- Special case of task: student may define his/her own topology
- Task completely described using XML/HTML
	- $\bullet$  objectives may include not only text and topology picture but also additional multimedia elements
- Multiple students may cooperate on task solution
- Task solutions (correct configuration files) may be made available to students

# **Roles of Access Management System Users**

- Task Creator (commonly instructor)
- Task Scheduler (administrator)
- Student
- System Administrator
	- $\bullet$  administers user, devices, adjusts system parameters

• Tutor

An user may have multiple roles simultaneously.

### **Task Creator Role**

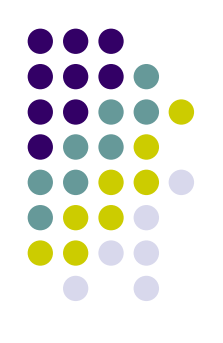

- $\bullet$  Creates, edits and deletes tasks
	- 1.using Web form
	- 2. Offline creation and insertion of archive with prescribed contents
		- $\bullet$ HTML pages + XML-based description
	- $\bullet$  tasks may be organized using user-definable category system

#### **Task Creation - Screenshot**

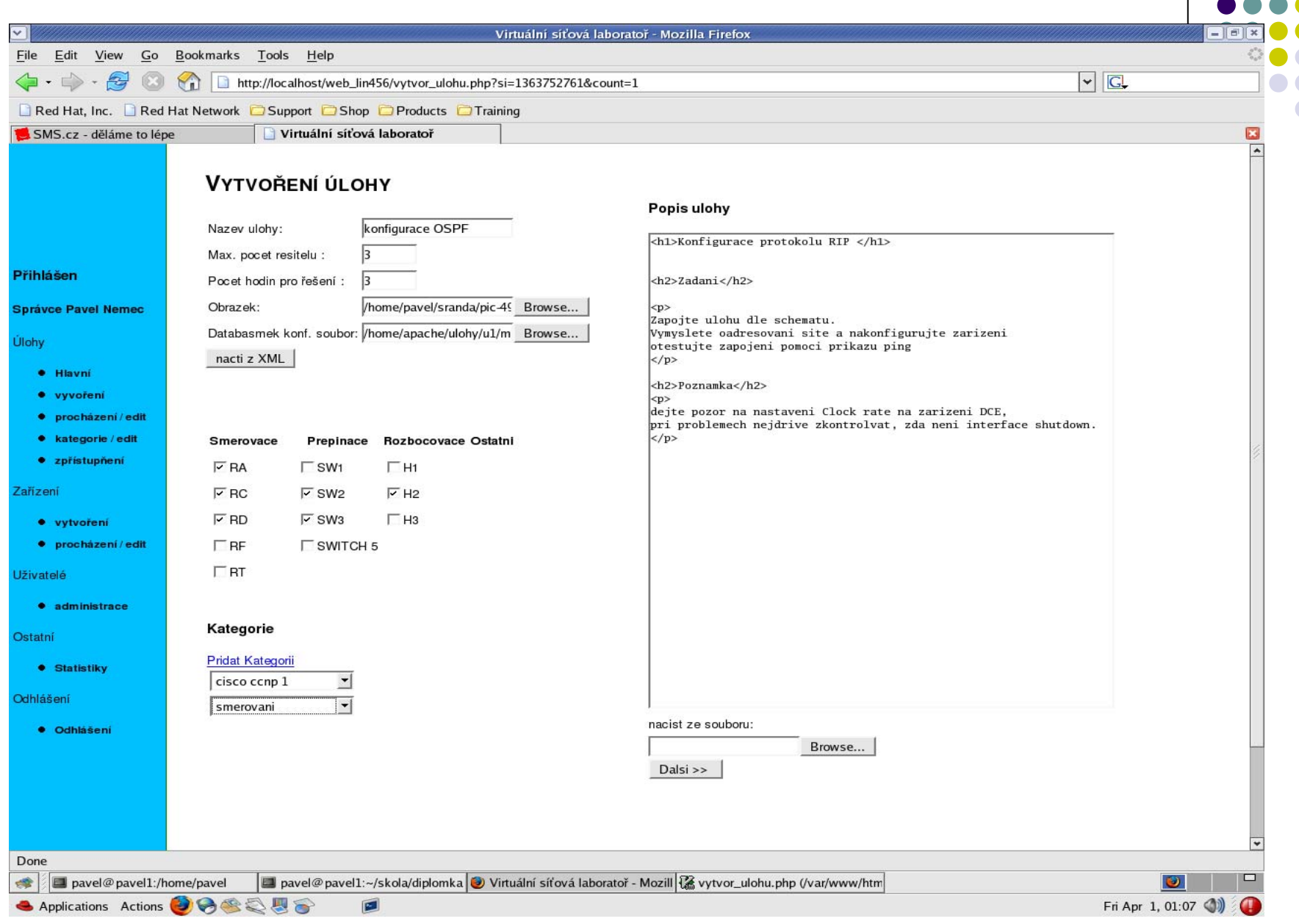

## **Task Scheduler Role**

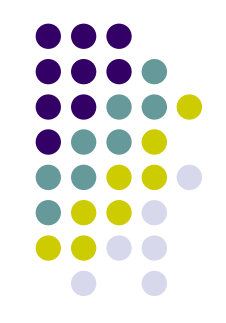

- Defines which task is accessible in particular timeslot
- Task schedule is available to students on electronic notice-board
	- Students may reserve particular timeslots
- Time divided to fixed-size timeslots (45 mins)

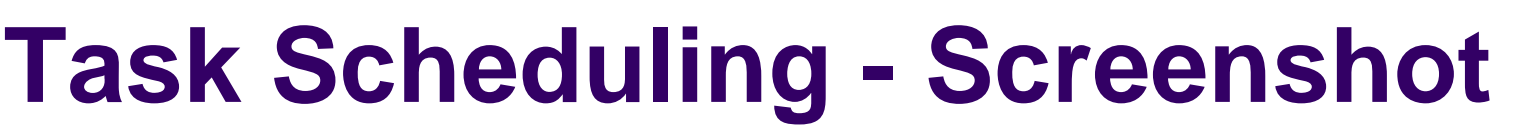

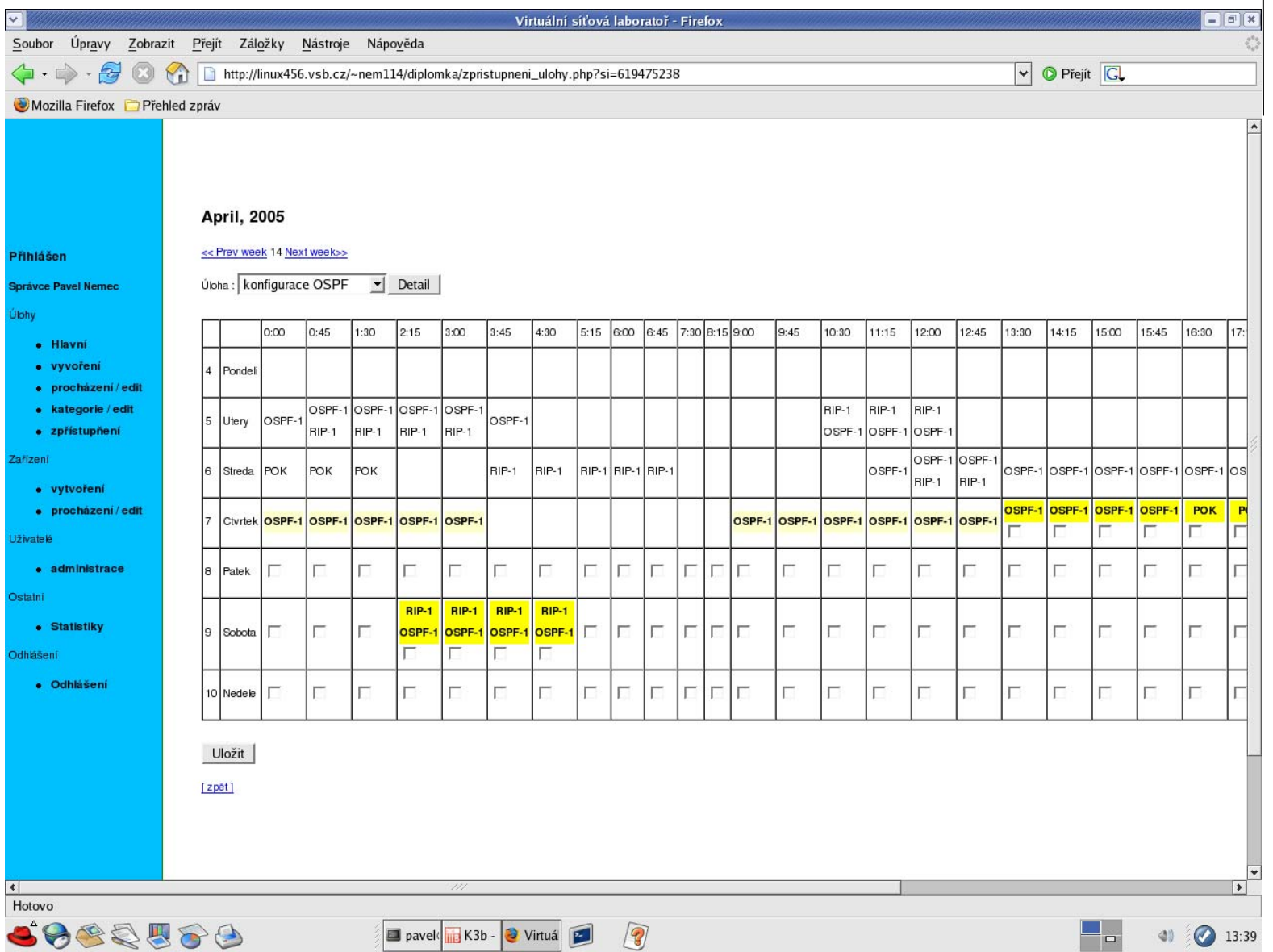

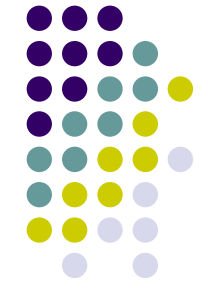

## **Student Role**

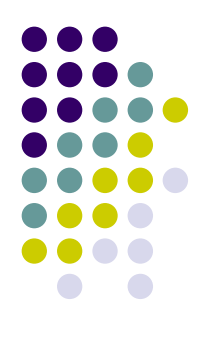

- Reserves timeslots offered using electronic notice-board for himself/herself
	- $\bullet$  may also lists colleagues who he/she wants to solve the task with him/her
- Can access devices' consoles of reserved task in his/her timeslot using Java applet running in his/her WWW browser

#### **Remote Device Access - Screenshot**

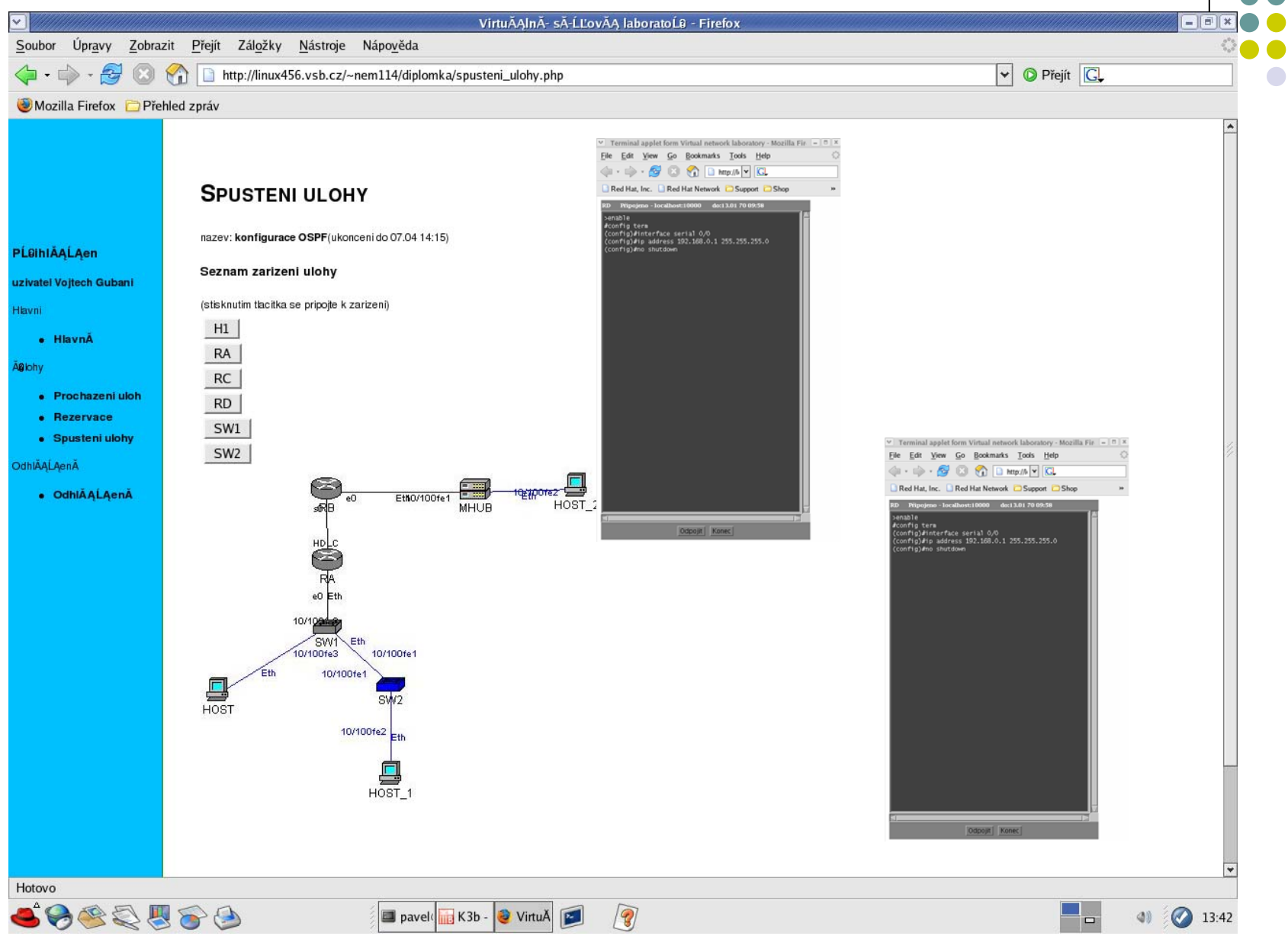

# **Java Applet Access Client**

• Launched by access management system in student's browser for each remotely-accessed device in separate window

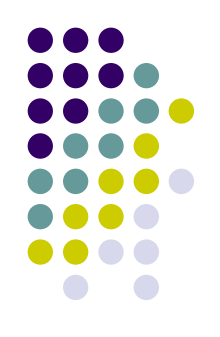

- Provides access to laboratory device's console and additional functions
	- $\bullet$  Allow student alternately connect and disconnect to the console to let multiple students share single device
		- $\bullet$ Single student holds the console at each instant
		- $\bullet$ student is informed who holds the device at current instant
	- Disconnection warnings before timeslot ending
	- Protects from entering prohibited commands
		- (defined by system administrator)
	- Allows input/output capture to local file system
	- $\bullet$ Allows cut&paste insertion of commands into console
	- $\bullet$  Informs that tutor started/stopped to access the same device and optionally displays tutor's activity

### **Tutor Role**

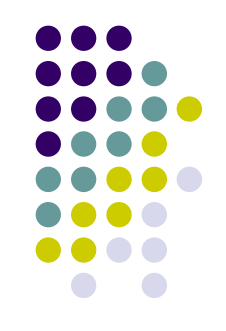

- Tutor can access console of any laboratory device anytime
	- $\bullet$  Demonstration mode – student can see what tutor does
	- $\bullet$  Hidden mode student only knows that tutor took over his/her console
		- used for student examination purposes
- Future plan: tutor can passively watch student's activities at any laboratory device

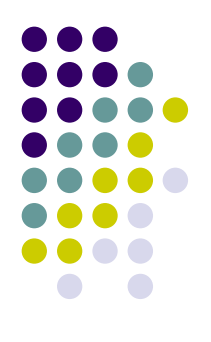

## **Automatic Topology Interconnection System**

## **Device Topology Interconnection**

- 
- $\bullet$  Before task is made accessible to student(s), required topology has to be interconnected
- We use our own "Virtual Crossconnect"
	- integrates various switching elements
- Topology may be also physically connected by dedicated person informed to do so via email generated by access management system
	- $\bullet$ but it is proved unacceptable for real operation

#### **Position of Virtual Crossconnect in the System Architecture**

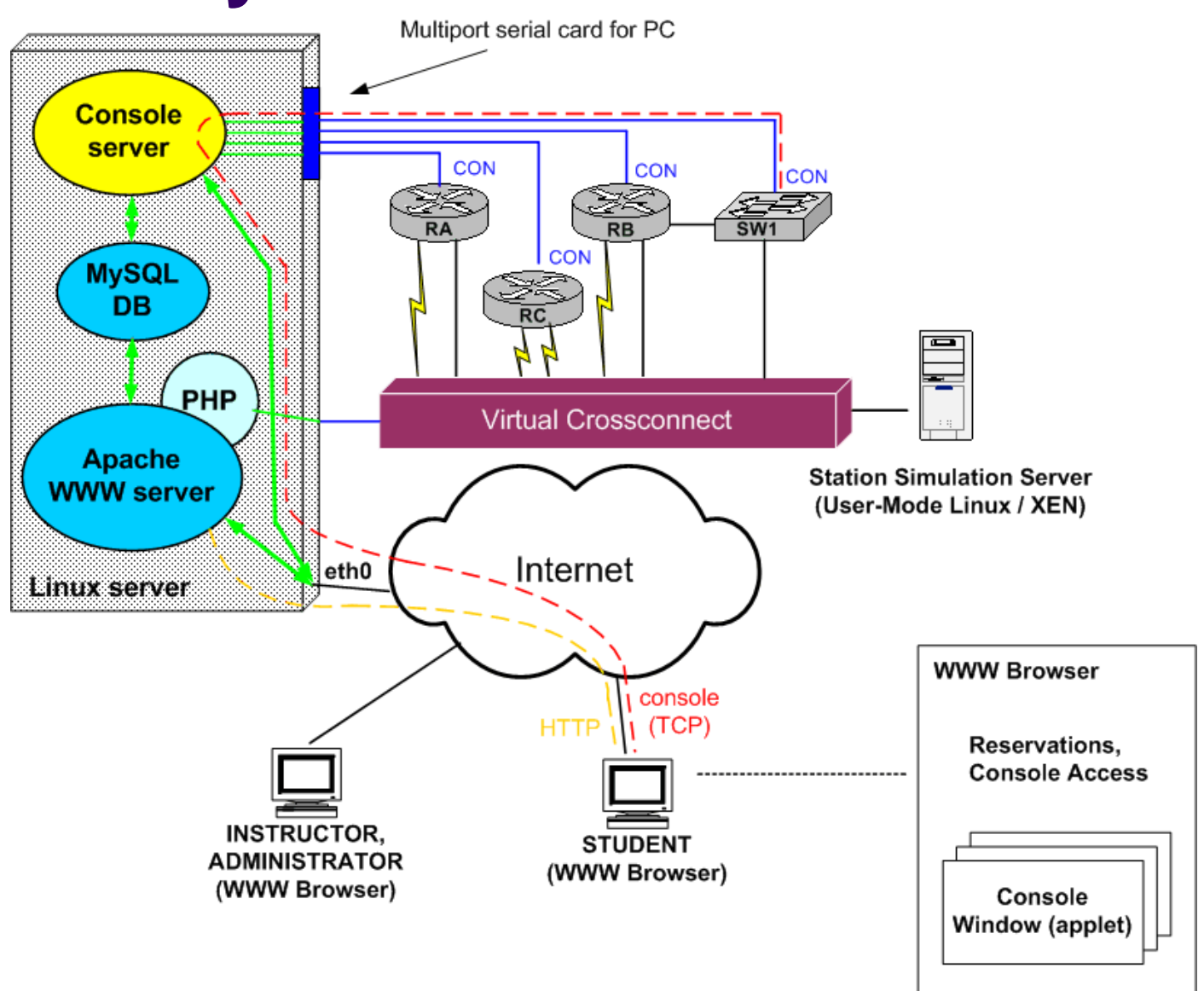

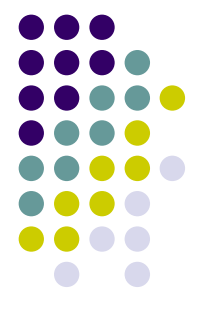

# **Why "Virtual" Crossconnect ?**

- Implemented using various and multiple physical switching elements
	- ASSSK1, Cisco Catalyst 3500, Catalyst 1900, ...
- $\bullet$ • Treated like single entity ("virtual crossconnect") by other parts of system
- All LAN/WAN ports of laboratory devices connected to Virtual Crossconnect ports
- $\bullet$ • Required topology description is completely independent of types of actually used switching elements

## **Virtual Crossconnect Switching technologies**

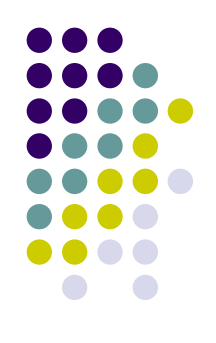

- Serial Ports our own microprocessorcontrolled analog crossbar implementation
	- Current model called ASSSK-1
	- New FPGA-based model under development
- Ethernet Ports
	- VLAN-based interconnection between L3 devices
	- VLAN-tunneling (802.1 QinQ) between switches
		- allows interconnection of trunk links
		- $\bullet$  transparent to Spanning Tree and other L2 control protocols

### **Currently Used Virtual Crossconnect Switching Elements**

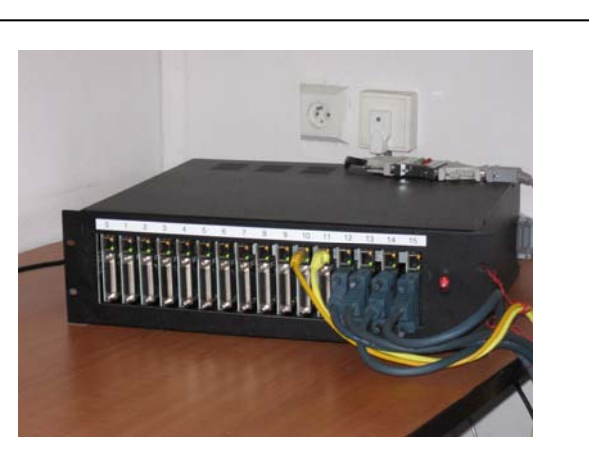

**ASSSK-1 (developed by us )**

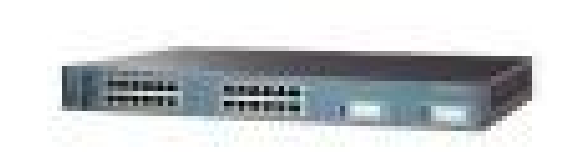

**Cisco Catalyst 3550 (supports VLAN tunneling and L2 protocol transparency)**

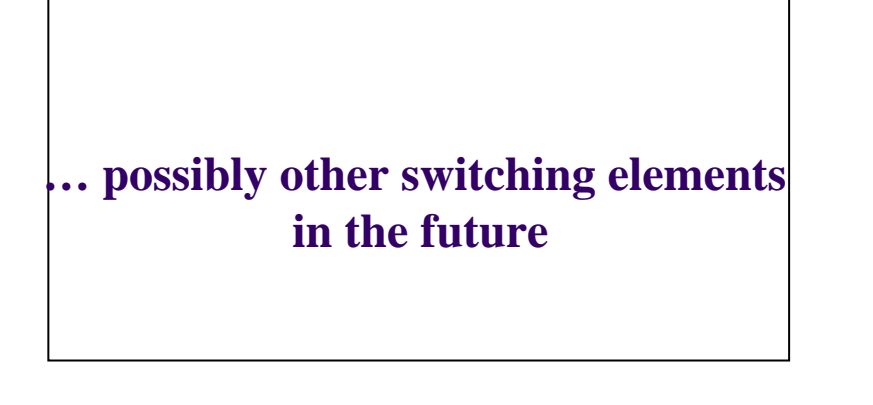

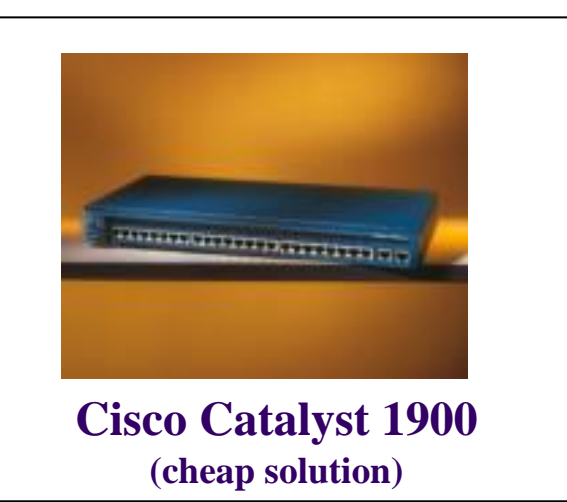

### **ASSK-1 Switching Element**

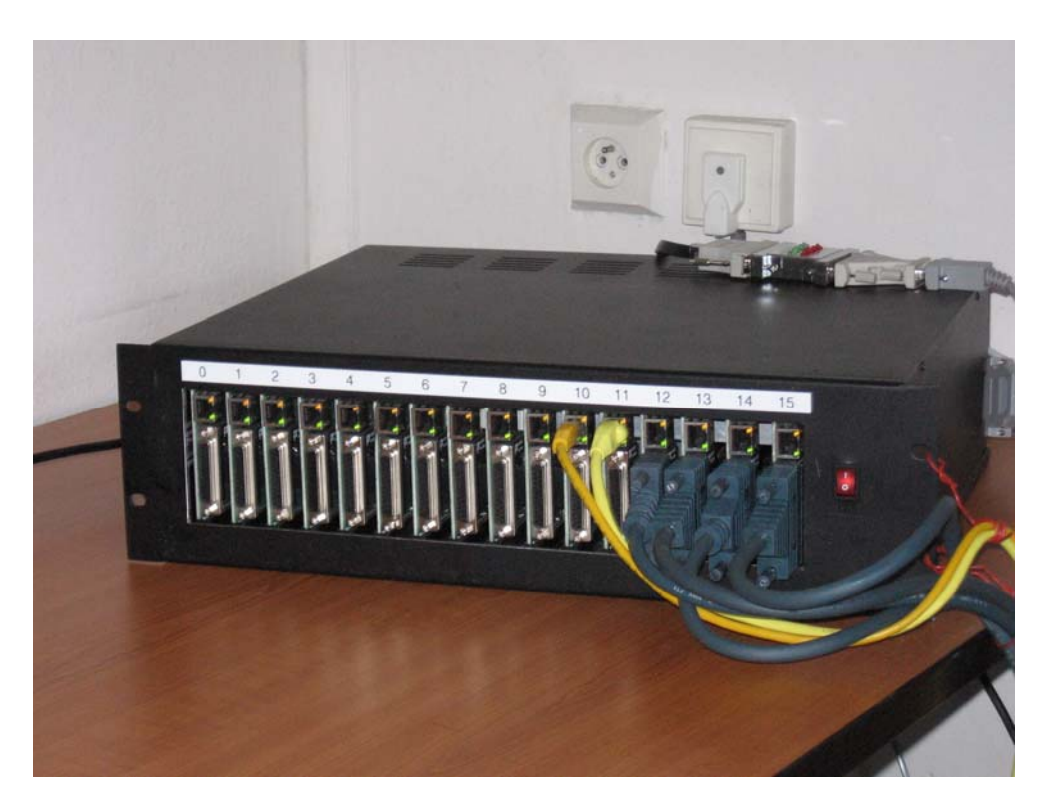

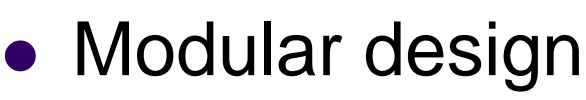

- 16 Serial/Ethernet ports
- Serial ports behave like DCE
- Controlled using IOS-style CLI

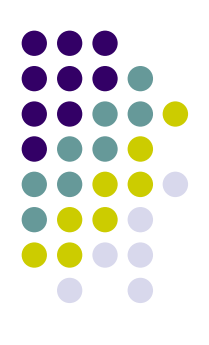

#### **Virtual Crossconnect Components in Action**

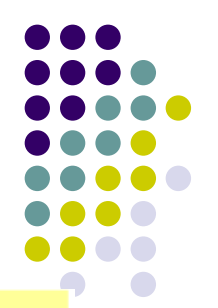

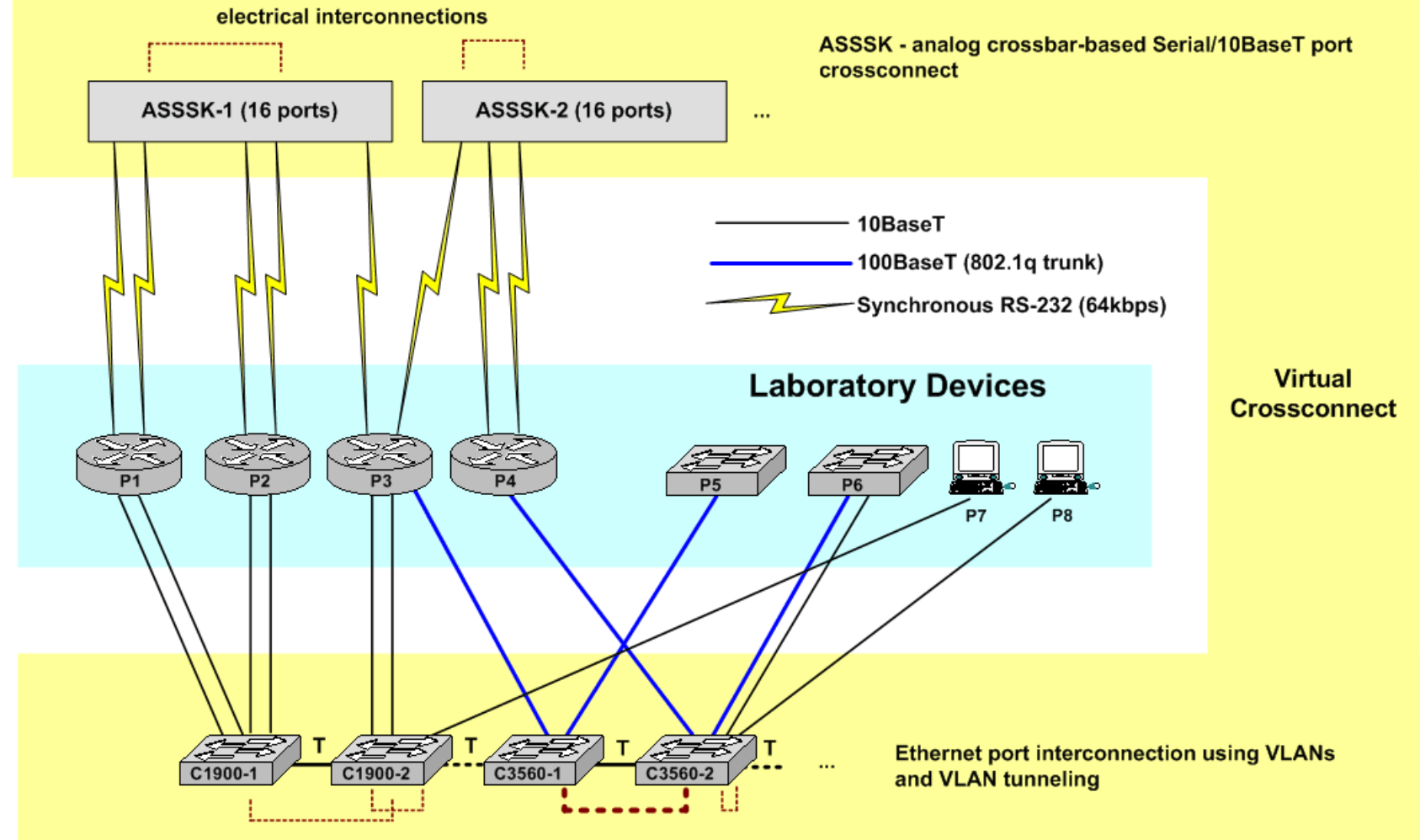

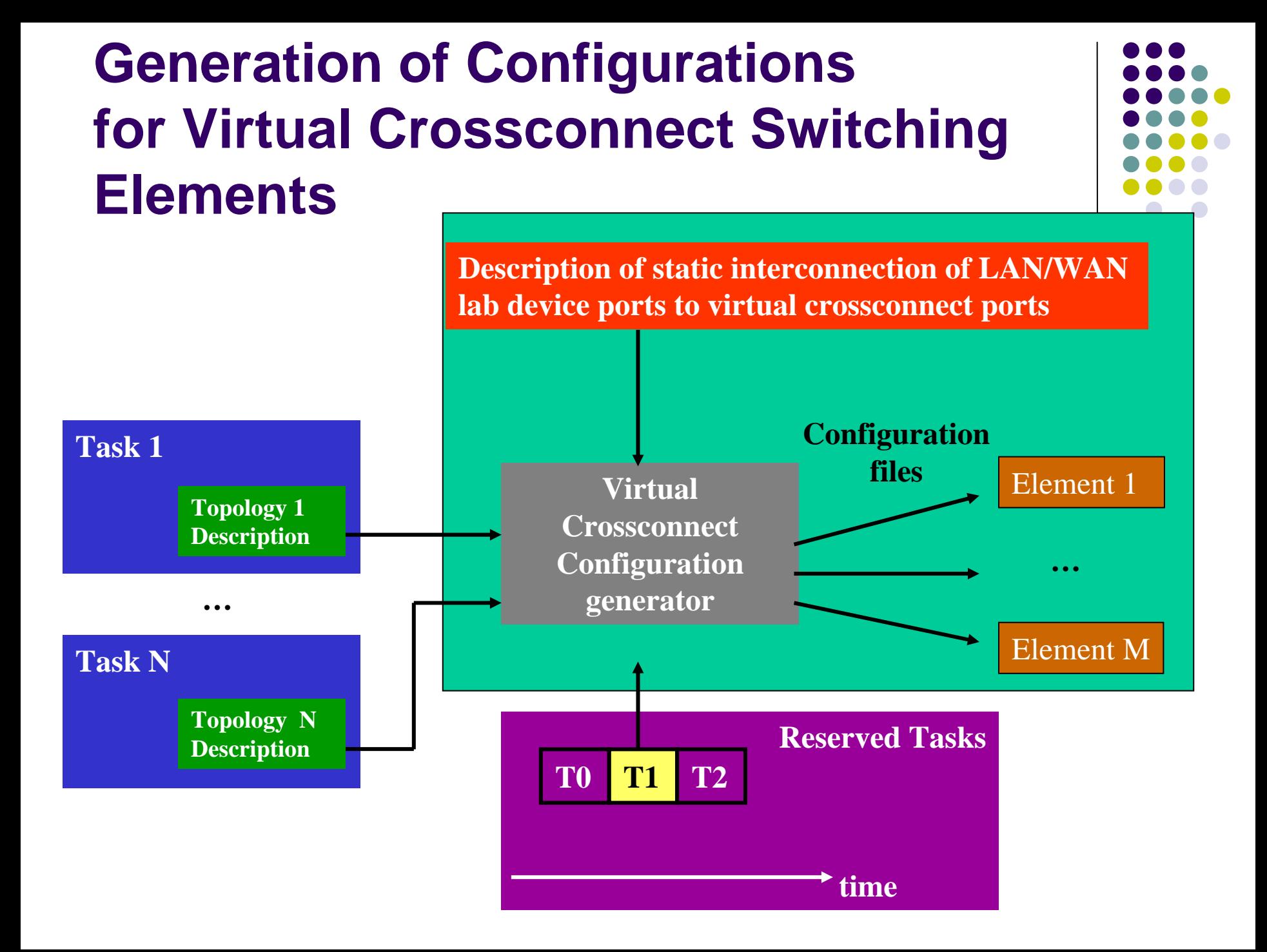

#### **Virtual Crossconnect - Future plans**

- $\bullet$  ASSSK-1
	- $\bullet$ Various clockrates on serial lines
	- $\bullet$  WAN links flapping simulation to let students get experience with real-word WAN troubleshooting
- ASSSK-2 (under construction now)
	- $\bullet$  Redesign of ASSSK1 using FPGA
		- O smaller, cheaper
	- $\bullet$  Only for serial ports inteconnection
		- O for Ethernet ports, VLAN-tunneling using standard switches proved more efficient
- ASSSK-3 (under investigation)
	- $\bullet$  serial-port crossconnect implementation based on multiport serial card for PC, Linux HDLC/PPP drivers and bridging software
- Enhancement of element configuration generator scripts
	- $\bullet$  implement semantic checks of topology definition provided by student who requests his/her own topology

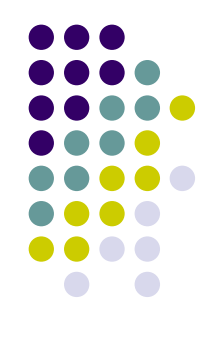

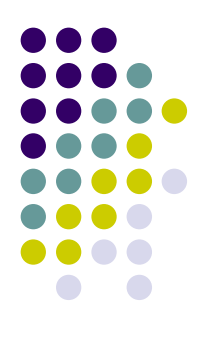

### **Incorporation of Simulated Network Devices**

## **What Simulated Devices do we Use ?**

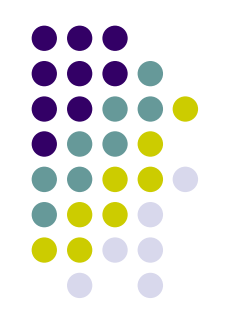

- Stations running Linux
	- $\bullet$  full user control using text console as with consolecontrolled network devices
	- $\bullet$  fast, efficient, deterministic and reliable networking configuration
- Simulated Cisco 7200-series routers
	- $\bullet$  Implemented using open-source DynaMIPS/DynaGEN project
	- $\bullet$ Flexible platform to test advanced routing features

# **Reasons to Incorporate User Stations into Lab Topologies**

- User stations often necessary to test functionality of task solution
- Stations may serve to run various network services and/or practice configuration of these services
	- $\bullet$ DHCP, DNS, Syslog, RADIUS, TACACS, …
- Servers needed to run applications to tests access lists configuration
	- WWW, FTP, Telnet, SSH, …

## **Advantages of Simulated Devices**

- It is ineffective to use multiple physical PCs
	- $\bullet$  Physical space requirements, energy consumption, complicated installation/administration
	- $\bullet$  No processor or memory intensive application are expected to be ran
- Some virtualization mechanism proved to be useful
	- $\bullet$  User-Mode Linux (UML) used currently, usage of XEN considered
- Simulated Ethernet interfaces connected to virtual crossconnect using VLANs
	- $\bullet$  Virtual crossconnect architecture was generalized to be able to interconnect devices residing on fixed VLANs with real or other simulated devices

### **Integration of Simulated Devices with Virtual Crossconnect**

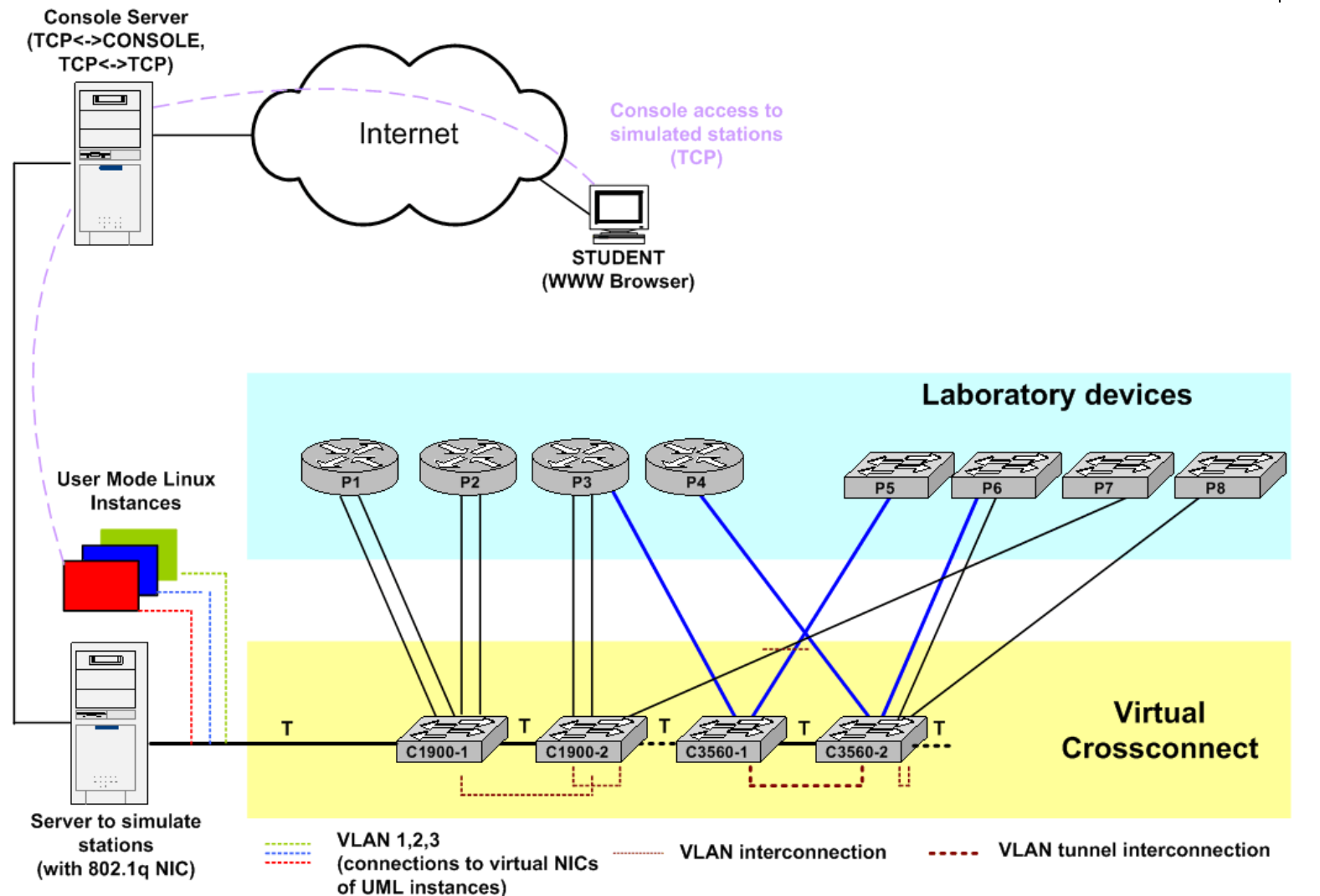

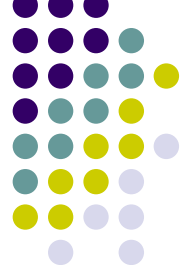

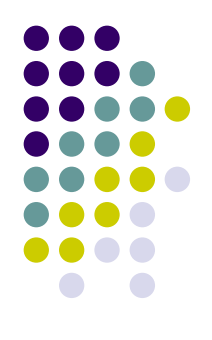

## **Today's Functional Single-Site Implementation**

## **The Very First Virtlab Implementation**

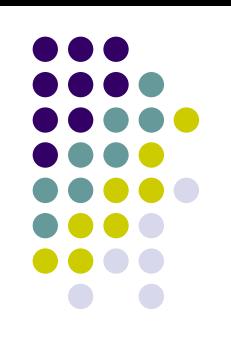

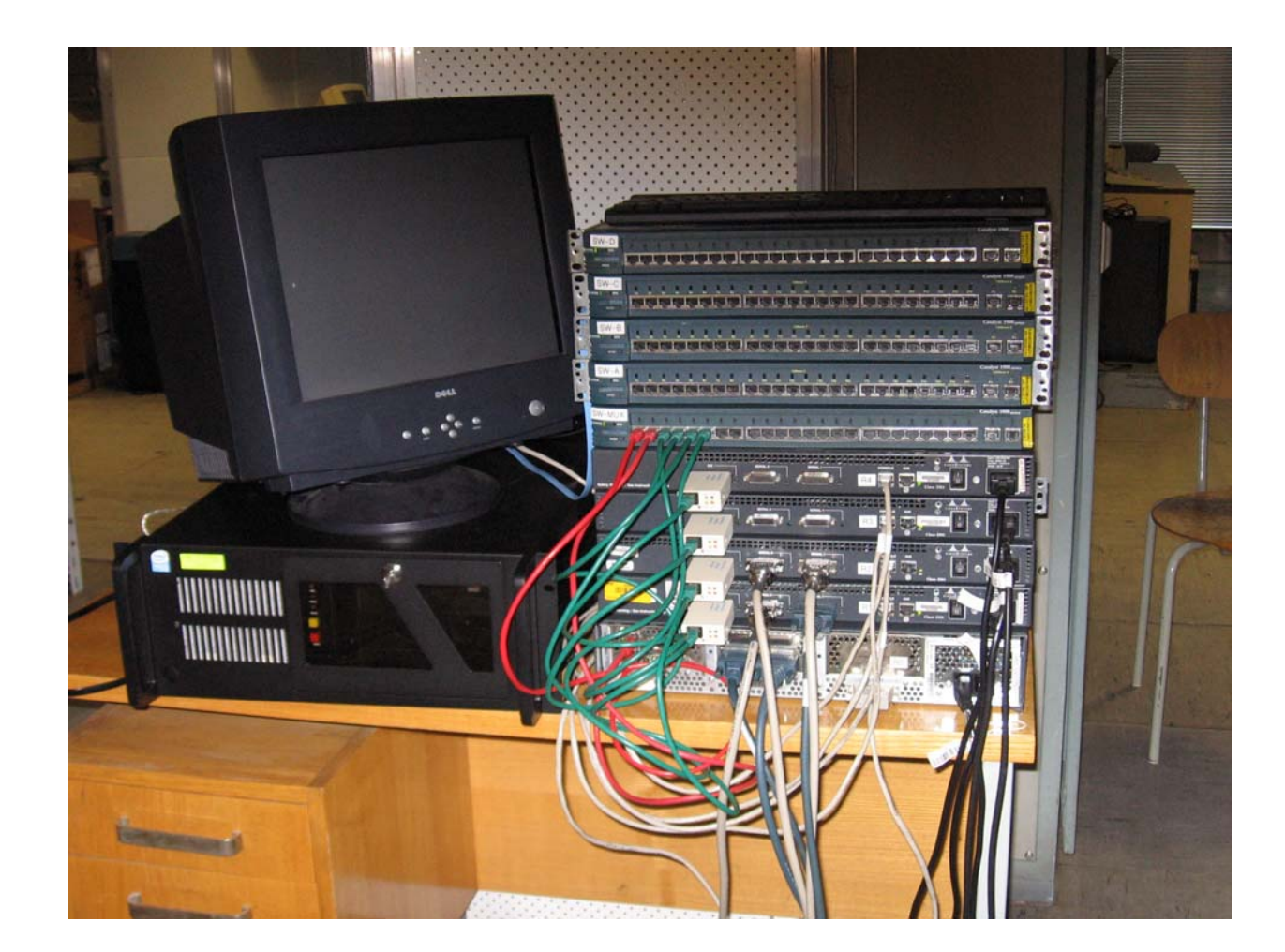

## **Today's Virtlab**

- Two 45U racks incorporating
	- Access Management System Server
		- (Virtlab Server)
	- Virtual Crossconnect
	- UML server
	- $\bullet$ DynaMIPS server
	- C2500/2600/4000 routers
	- $\bullet$ C1900 switches
	- $\bullet$ C2500 switches
	- C5500 switch with RSM

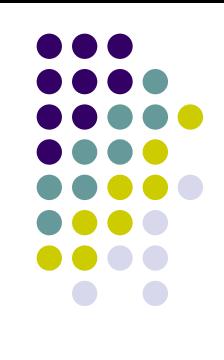

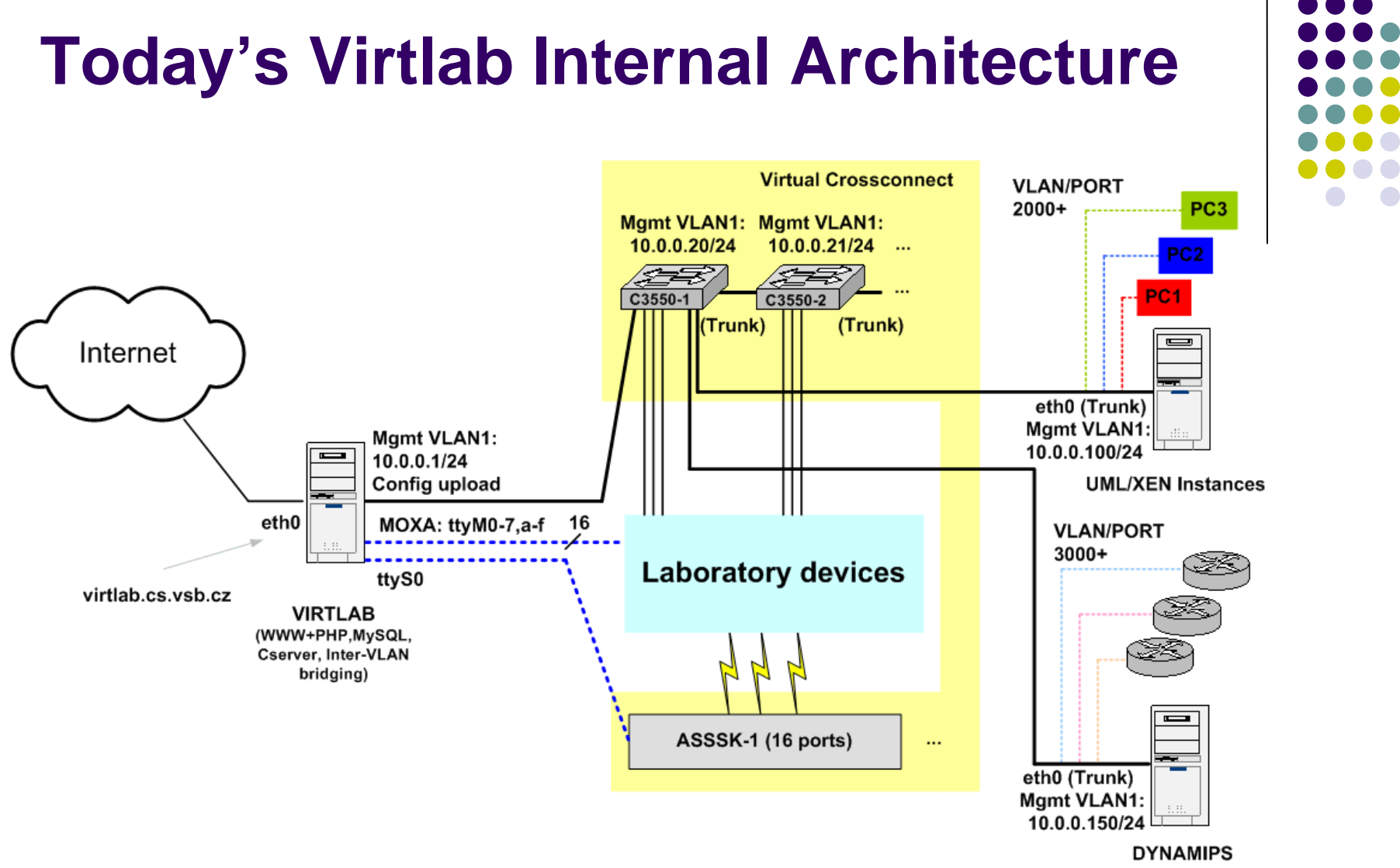

C7200 Instances

## **System Security**

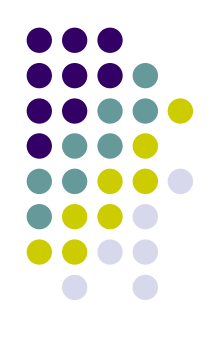

- Web interface uses HTTPS
	- $\bullet$  users authenticated using passwords stored in database or through LDAP
- Console access
	- $\bullet$ One-time password authentication
	- $\bullet$ Digitally-signed applet
- Access via firewalls taken into account
	- $\bullet$ single fixed TCP used for console access
- Extensive logging of user's activity
	- $\bullet$ Access reservation system logins
	- $\bullet$ Console access

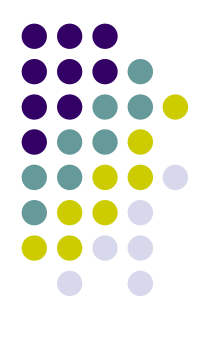

#### **Architecture Extension**

#### **Dynamic Mapping of Network Devices used for Particular Reserved Tasks**

**(Current Work)**

## **The General Idea (1)**

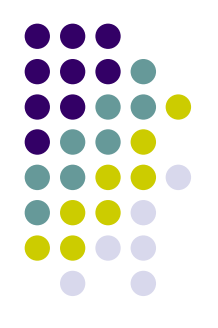

- Fixed-length and fixed-beginnings timeslots proved inefficient
	- Students are not interested in some scheduled tasks but there is a contention for timeslots with other more interesting tasks
- Since we are able to interconnect topologies automatically, it is better to let students choose ANY task at ANY timeslot
	- $\bullet$  fixed timeslots abandoned, student may reserve any time interval up to his/her weekly quota
- Task scheduler role no longer needed
	- notice-board used only to remember what task was reserved for what time interval

## **The General Idea (2)**

- To utilize virtual laboratory equipment efficiently, it is useful to let multiple tasks be reserved in parallel if there is enough network devices
- To let multiple tasks be reserved in parallel without unnecessary limitations and device conflicts, it is needed to decouple task definitions from physical device identities
- Physical devices used for task are chosen dynamically with respect to other devices used at the same time

#### **Problem of Task Definition Coupled with Physical Device Identities**

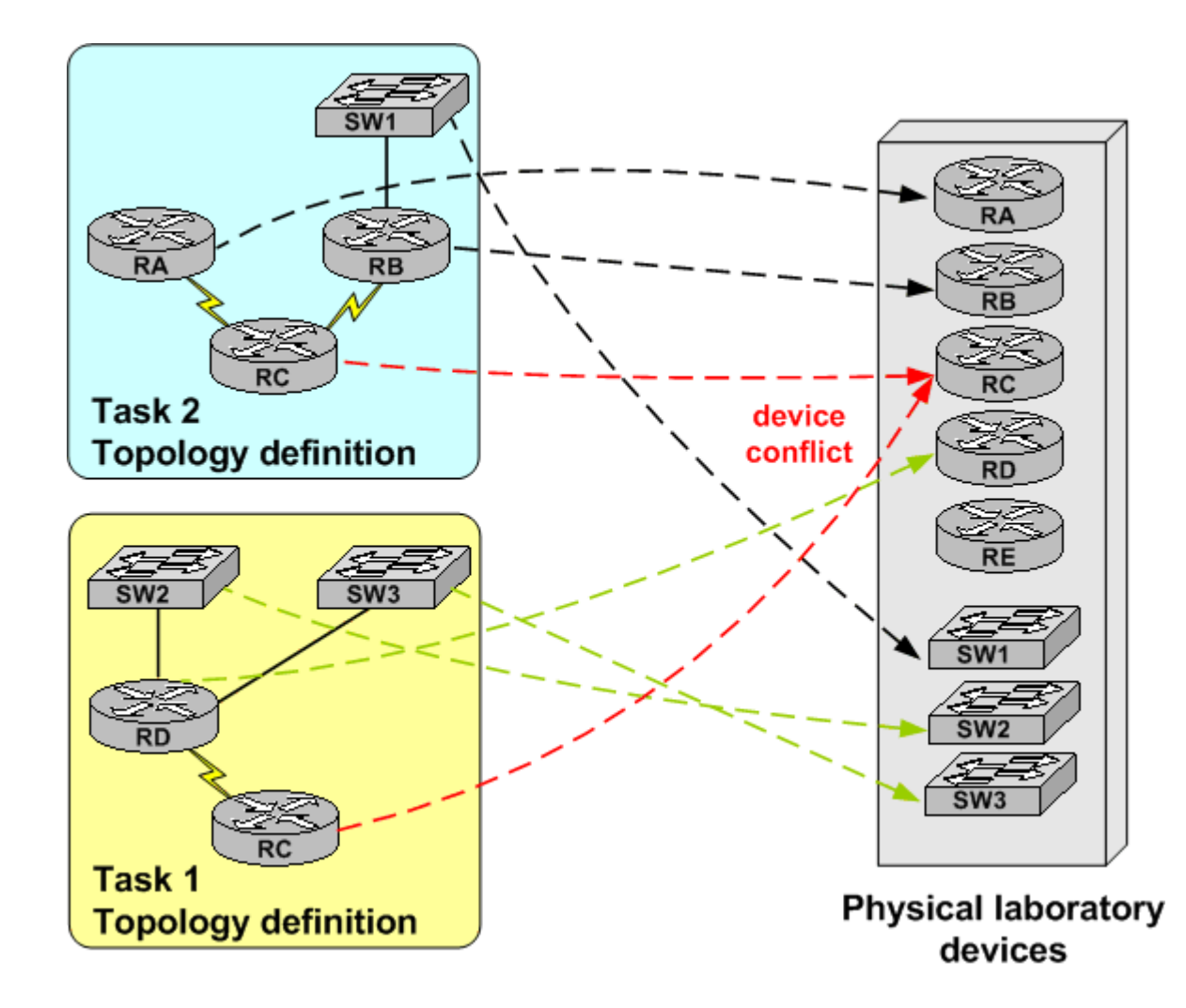

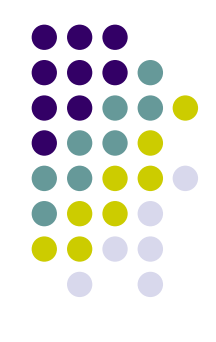

#### **Dynamic Mapping of Task to Physical Devices During Task Reservation Procedure**

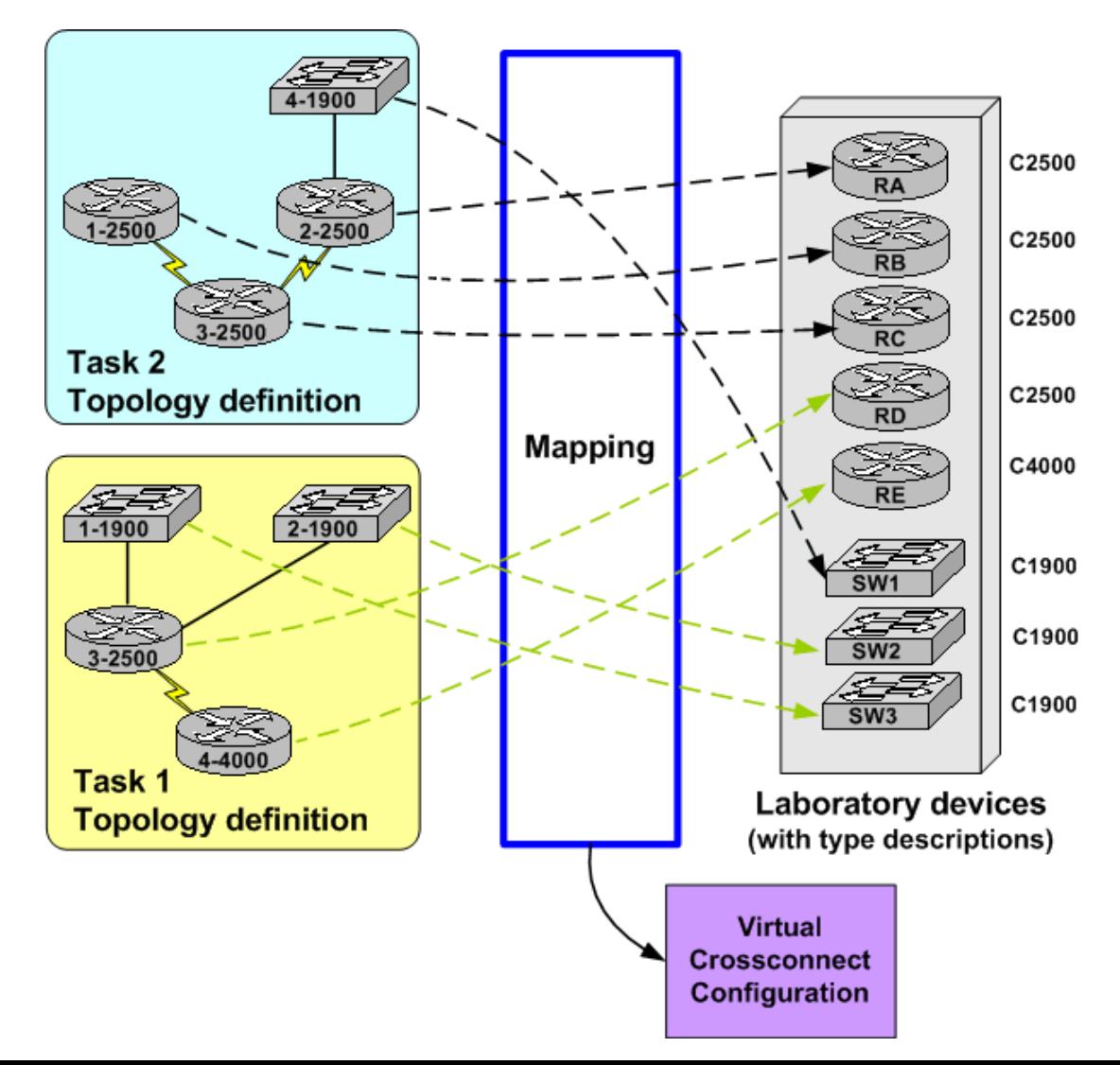

## **Function of Dynamic Device Mapping**

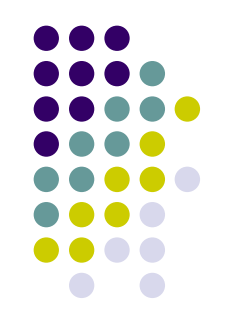

- Mapping takes place when student reserves task for particular time interval for himself/herself
- Network device types, numbers of interfaces and other features have to be taken into account
- Multiple tasks may be mapped in parallel
	- feasibility determined during mapping process at reservation time

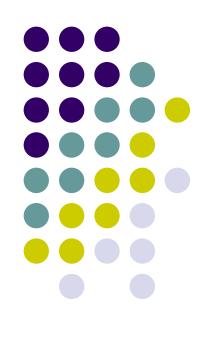

### **Distributed Multiple-Site Architecture**

**(Current Work)**

## **Multiple-Site Architecture Basic Paradigm**

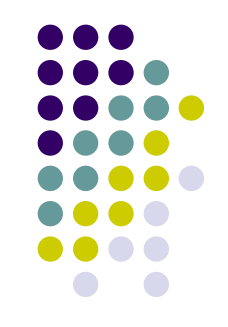

- Multiple cooperating sites may share laboratory devices transparently
	- $\bullet$  Constraints to offer site's lab devices for other sites may be specified
	- $\bullet$ Local mappings are preferred to limit inter-site traffic
- Fully-decentralized architecture allows independent operation of individual sites if other sites become unavailable
- Distributed nature is hidden to student
	- $\bullet$  he/she accesses device consoles the same way regardless of physical target device placement
	- $\bullet$  virtual topology between devices of multiple sites behaves the same way as single-site topology

### **Distributed topologies**

- $\bullet$  Distributed virtual topologies may be constructed using Internet tunnels
	- zTunneling of Ethernet links is implemented now
	- $\bullet$  We are also working on HW/SW solution to tunnel serial (WAN) links

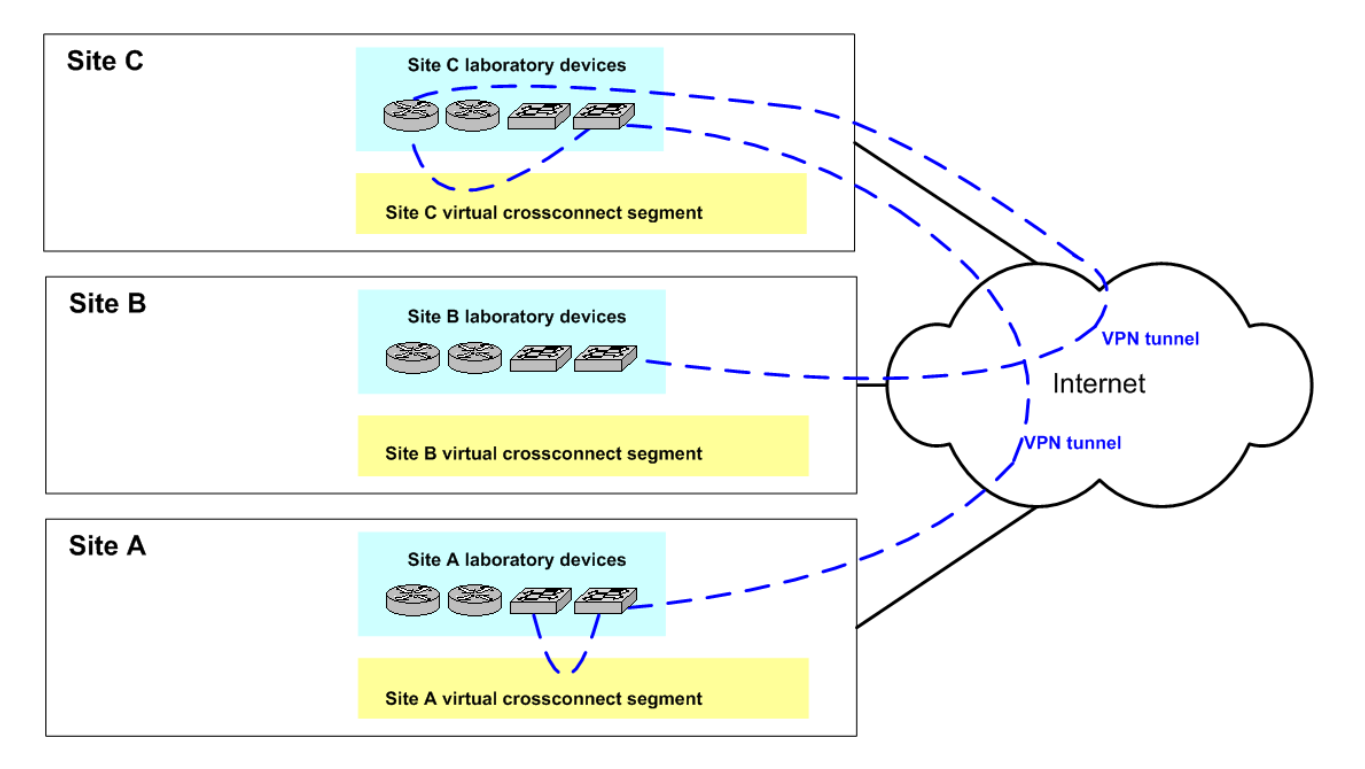

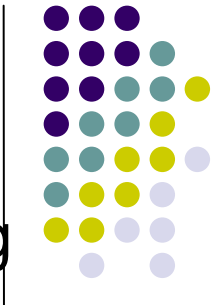

# **Implementation of Distributed Topologies**

- 
- Virtual Crossconnect concept was generalized to support multiple-site topologies
- Tunnel Servers allow to extend VLAN-based crossconnections over Internet tunnels between sites (802.1q in UDP)
- Virtual Crossconnect is now treated as set of Virtual Crossconnect Segments in individual sites which form single Distributed Virtual Crossconnect
- Layer 2 frames tunneling allows transparent operation of multiple layer 3 protocols

## **Multiple-Site Architecture Basic Components**

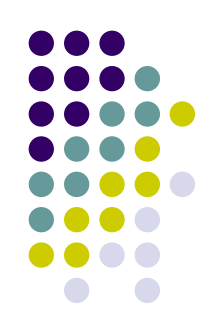

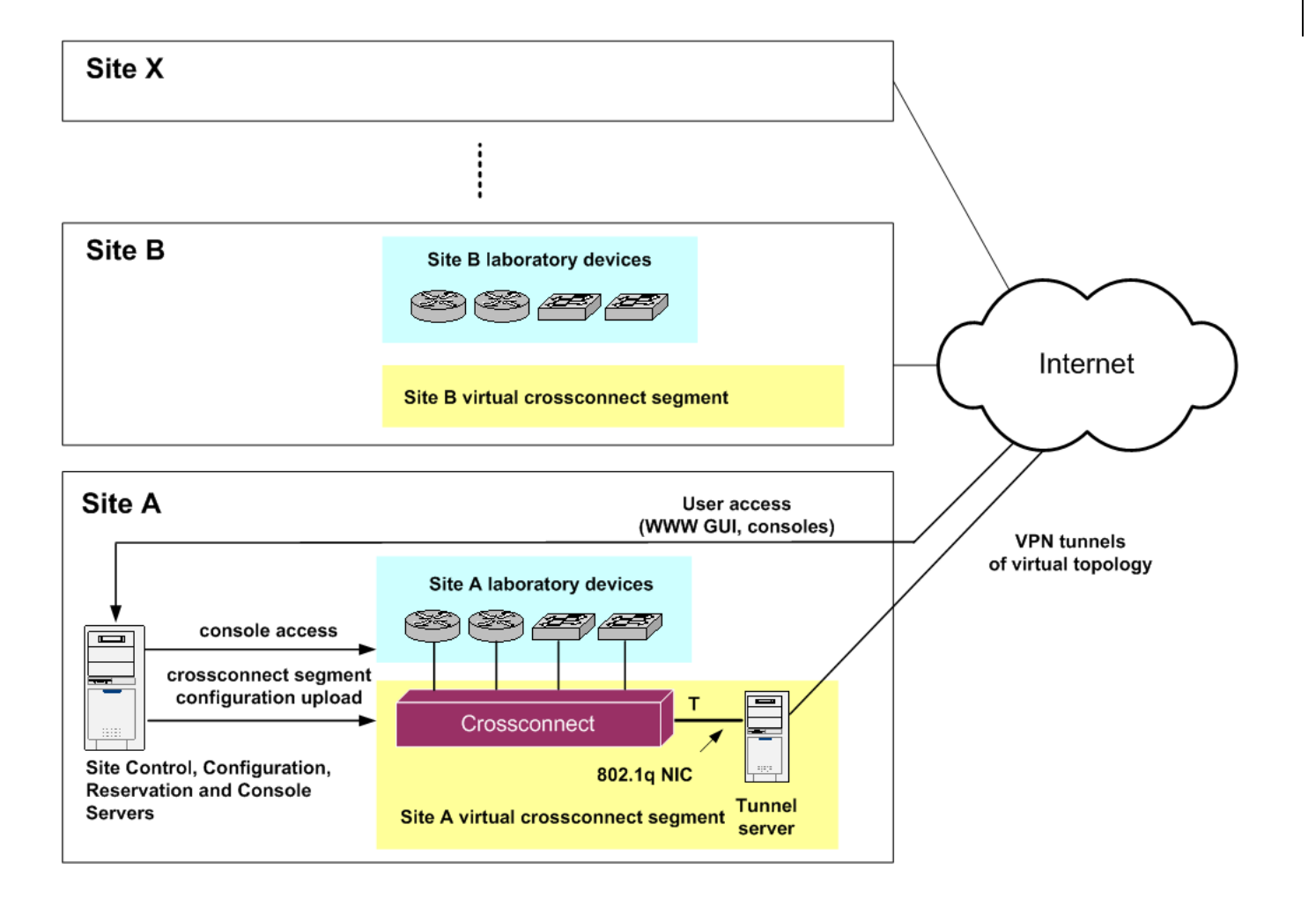

# **Function of Control Components**

- Virtlab Server
	- $\bullet$  Provides access management system GUI, console access GUI and device mapping algorithm
- Reservation Server
	- Keeps track of site devices' reservations
- **Configuration Server** 
	- $\bullet$  accepts distributed virtual crossconnect configuration requests
- Console Server
	- allows access to consoles of sites' devices
- Tunnel Server
	- Tunnels traffic between devices in different sites

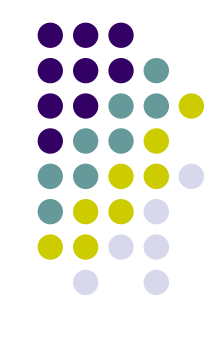

#### **Interaction of System Components**

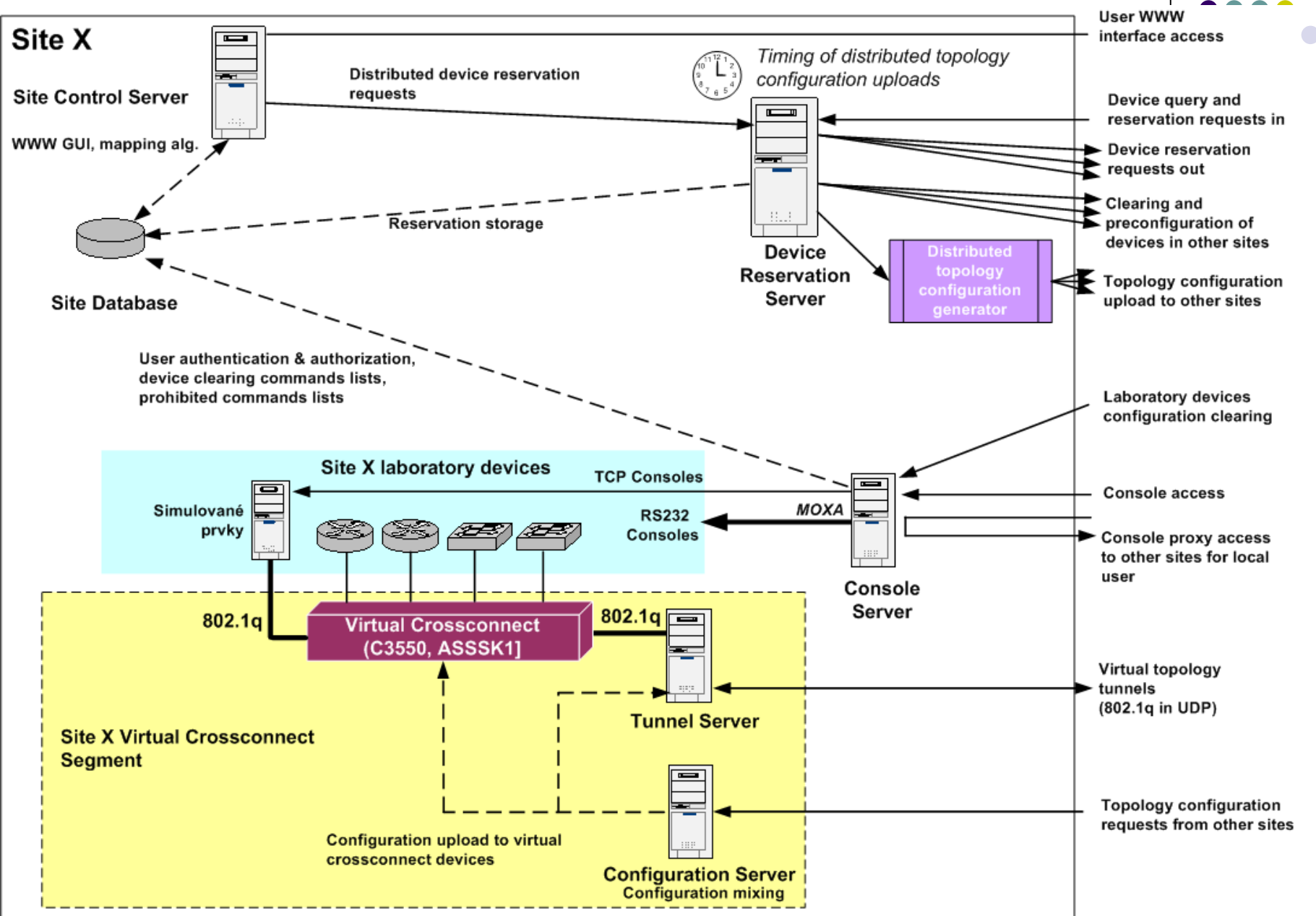

### **Advantages of Multiple-Site Architecture**

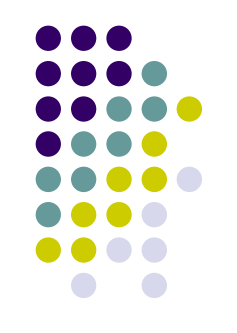

Multiple cooperating teaching/research institutions are able to

- implement large WAN topologies using devices of multiple participant sites
	- behavior of real-word topologies may be studied
- specialize to buy expensive special devices and share them with others